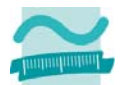

# **Klausur**

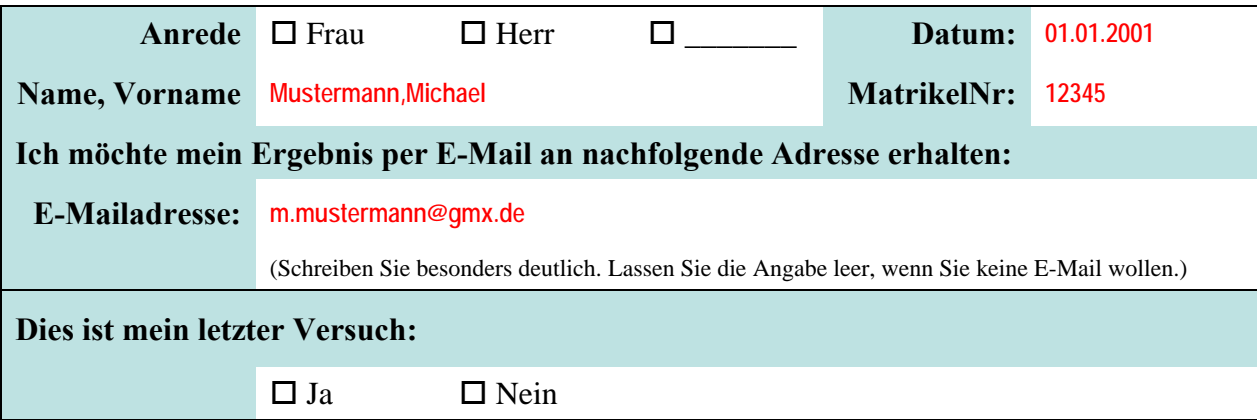

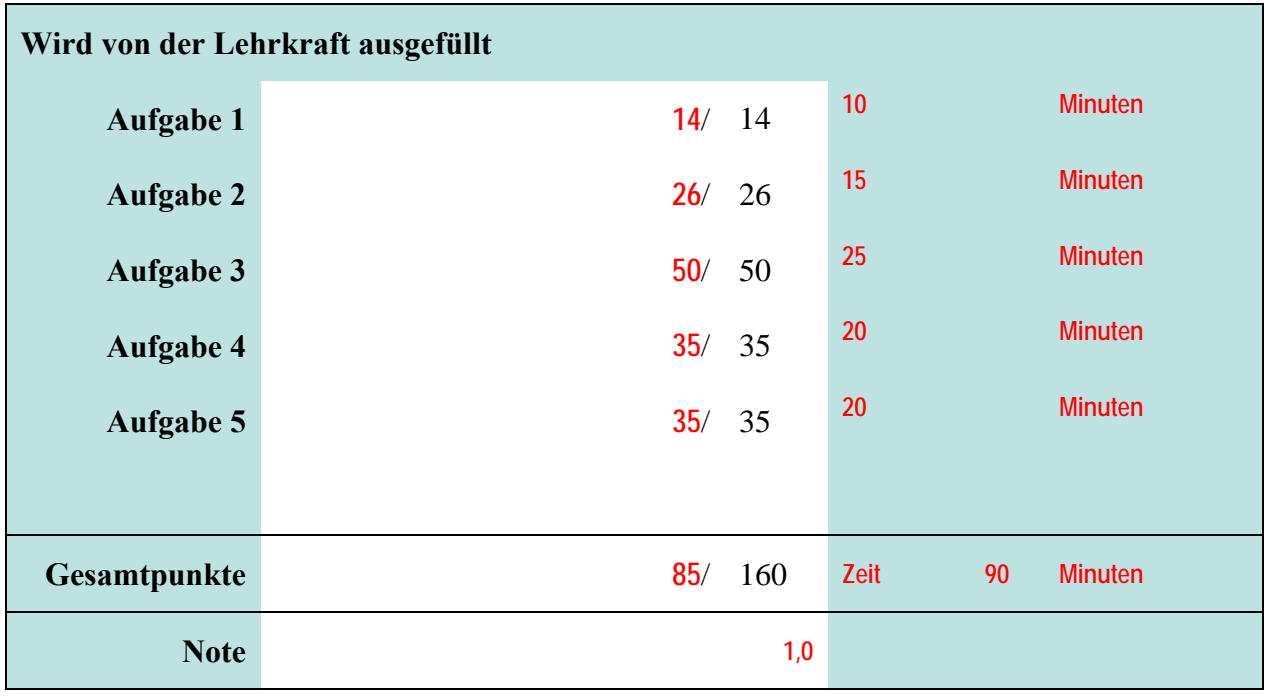

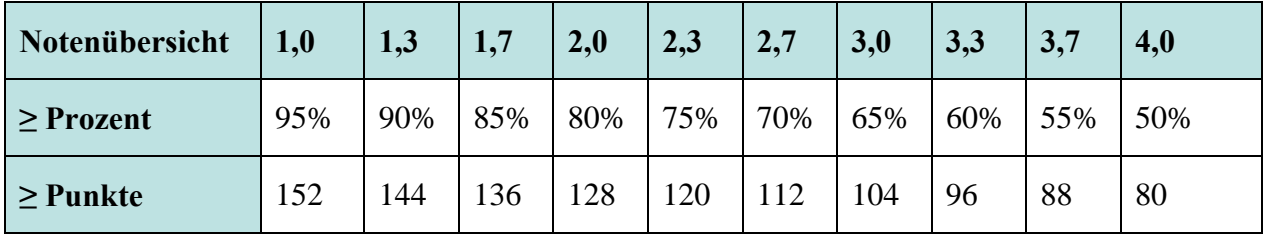

Bitte legen Sie Ihren Personalausweis und Studierendenausweis bereit. Es sind keine Hilfsmittel zulässig. Zusätzliches Papier wird vom Dozenten ausgegeben. Es darf nicht abgeschrieben und auch nicht abgeguckt werden. Auch der Versuch führt zum Ausschluss von der Klausur und der Bewertung der Leistung mit 5,0. Der Toilettenbesuch ist nach Anmeldung bei der Lehrkraft möglich. Nachdem der erste Teilnehmer seine Klausur abgegeben hat, sind keine Toilettenbesuche mehr möglich.

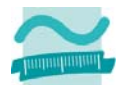

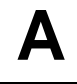

**Aufgabe 1 \_\_\_ / 14 Punkte** 

## **Frage a)**

Wie lautet die 2. Integritätsregel (Referenzielle Integrität)? [2P] Nennen Sie ein Beispiel für einen Fall, bei dem diese Integritätsregel beachtet werden muss! [2P]

## **Antwort a)**

**Zu jedem Fremdschlüssel (außer dem leeren) existiert immer ein Wert im zugehörigen Primärschlüssel.** 

**Beim Löschen eines Kunden, zu dem noch Aufträge existieren, müssen zuvor die Aufträge gelöscht oder ihr Fremdschlüssel geleert worden sein. Erst dann kann der Kunde gelöscht werden.** 

## **Frage b)**

Nennen Sie die vier Schritte der Datenmodellierung, wie Sie sie in der Lehrveranstaltung kennengelernt haben! [2P] Was ist im 1. Schritt zu tun? [4P]

#### **Antwort b)**

**1. Diskursbereich beschreiben: Präzise und vollständige Beschreibung des relevanten Ausschnittes der realen Welt erstellen, der in natürlicher Sprache beschreibt, was das die zu entwickelnde Datenbank speichern soll. 2. Informationsmodell erstellen, 3. Datenmodell ableiten, 4. Schema implementieren** 

### **Frage c)**

Welche Aufgabe hat das Data Dictionary (DD) im Datenbanksystem? [2P] Nennen Sie die weiteren drei Bestandteile eines Datenbanksystems! [2P]

#### **Antwort c)**

**Data Dictionary (DD): speichert eine Beschreibung des Aufbaus der Datenbank Weitere: Datenbankmanagementsystem, Datenbasis, Datenbanksprache** 

## **Aufgabe 2 \_\_\_\_ / 26 Punkte**

### **Frage**

Für Onlineauktionen bei eBay soll eine neue Datenbankanwendung entwickelt werden.

Erstellen Sie das ER-Diagramm zu folgendem Ausschnitt des Diskursbereichs:

"Für Auktionen, die eine Angebotsbeschreibung, einen Beginn- und einen Ende-Zeitpunkt haben, können beliebig viele Gebote abgegeben werden. Jedes Gebot hat einen Zeitpunkt und einen Währungsbetrag und gehört immer zu genau einer Auktion. Jedes Gebot wird immer von einem Mitglied abgegeben. Das Mitglied hat einen eindeutigen Benutzernamen, eine Anzahl Sterne aus Bewertungen und kann beliebig viele Gebote abgeben."

Modellieren Sie, wie in der Lehrveranstaltung gelernt, Entitätsmengen, Attribute, Beziehungen und Kardinalitäten. Kennzeichnen Sie ggf. vorhandene Schlüsselattribute!

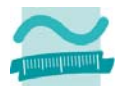

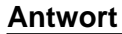

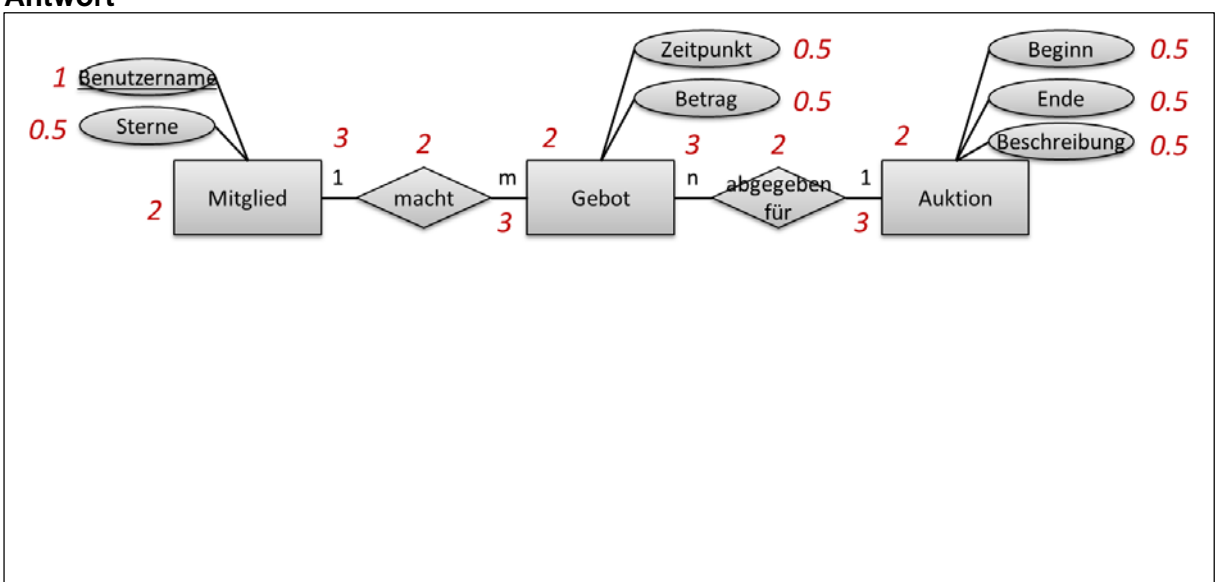

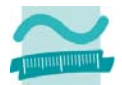

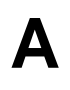

# **Aufgabe 3 \_\_\_\_ / 50 Punkte**

Gegeben sind die folgenden Tabellen, die in Beziehung stehen. Das kaskadierende Löschen (Löschweitergabe) ist nicht aktiv. Die Primärschlüssel sind Autowerte. Die Fremdschlüsselspalten dürfen nicht leer sein. Die Tabellen zeigen Sprachkurse zu bestimmten Sprachen und Niveaustufen.

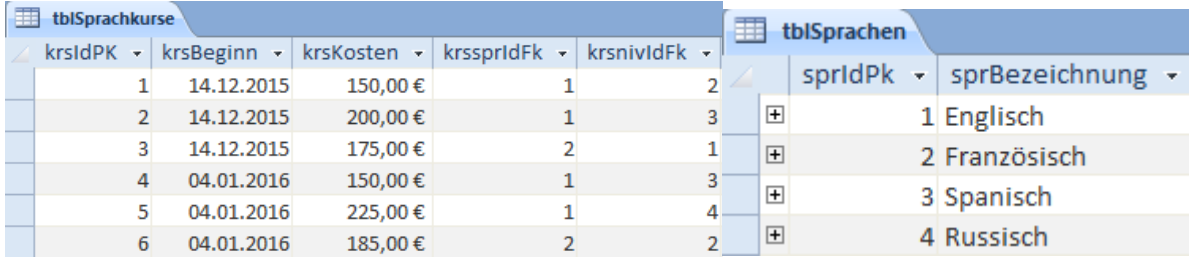

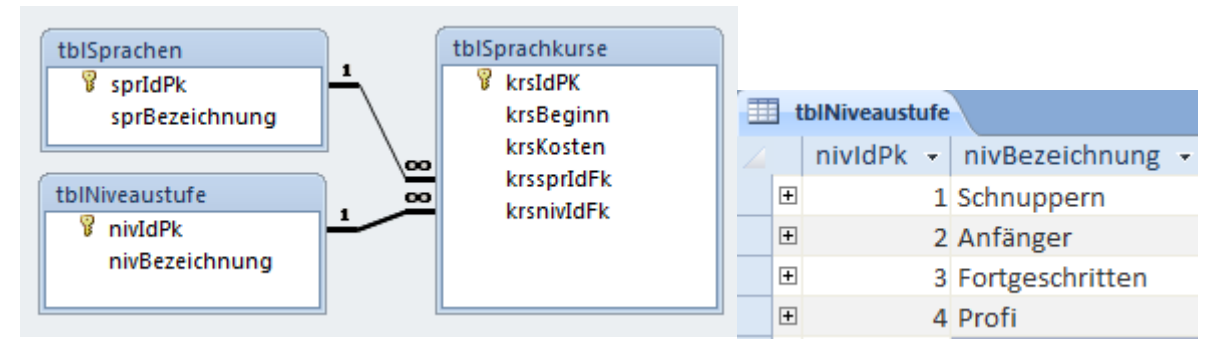

## **Frage a)**

Schreiben Sie die SQL-Anweisung mit denen die Preise aller Kurse in 2016 um 10 EUR erhöht werden kann!

## **Antwort a)**

**' 1P+0.5P UPDATE tblSprachkurse SET krsKosten = krsKosten + 10 ' 0.5P + 0.5P WHERE krsBeginn > #12/31/2015# ' 0.5P + 0.5P** 

## **Frage b)**

Schreiben Sie die SQL-Anweisung(en) mit denen die Sprache "Französisch" aus der Tabelle **tblSprachen** gelöscht werden kann!

#### **Antwort b)**

```
' 1P, 0.5P 0.5P 1P 
DELETE FROM tblSprachkurse WHERE krssprIdFk = 2; 
' 4P richtige Reihenfolge 
' 1P, 0.5P 0.5P 0.5P 
DELETE FROM tblSprachem WHERE sprIdPk = 2;
```
## **Frage c)**

Schreiben Sie die SQL-Anweisung, die alle Sprachkurse nur mit der Bezeichnung der Sprache, den Kosten des Kurses und dem Beginn-Datum (in dieser Reihenfolge) ausgibt! Im Ergebnis sollen auch Sprachen enthalten sein, für die derzeit keine Kurse angeboten werden.

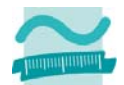

#### **Antwort c)**

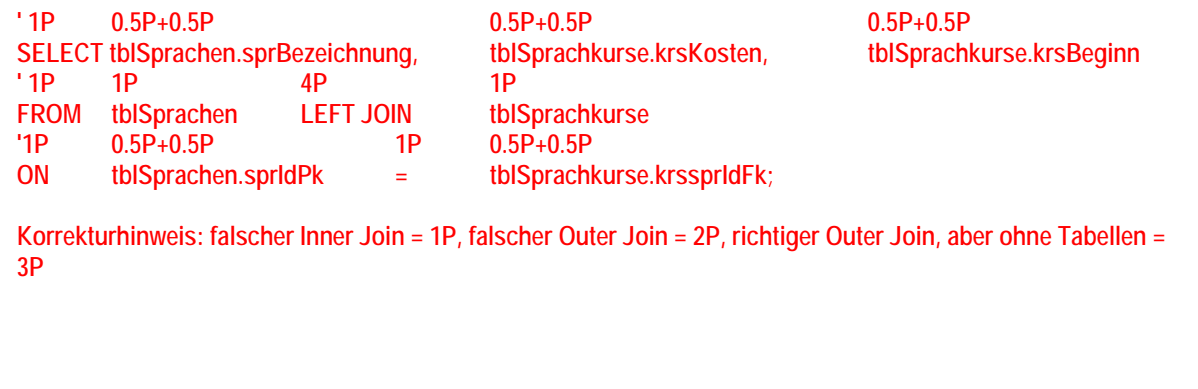

### **Frage d)**

Schreiben Sie die SQL-Anweisung, die die durchschnittlichen Kosten der Sprachkurse gruppiert nach Beginn-Datum des Sprachkurses ausgibt (siehe nebenstehendes Beispielergebnis).

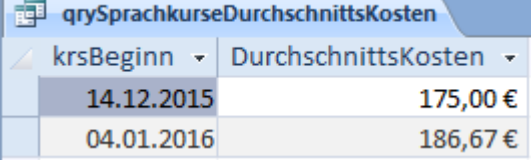

**Antwort d)** 

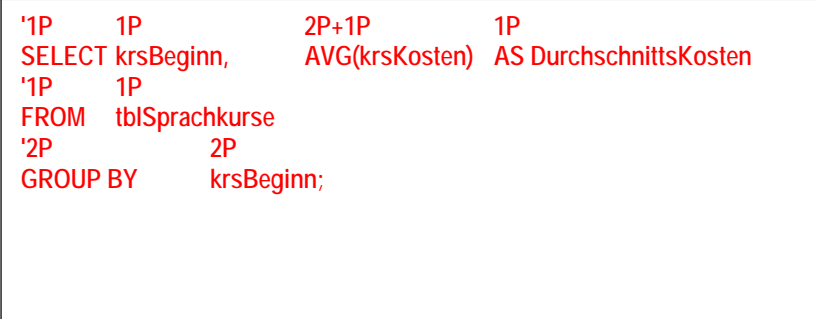

### **Frage e)**

Schreiben Sie die SQL-Anweisung, mit der zur Tabelle Sprachkurse eine neue Spalte krsEnde hinzugefügt werden kann, in der zukünftig das Endedatum des Kurses stehen soll. Legen Sie für diese Spalte die Bedingung fest, dass sie nicht leer (null) sein darf.

#### **Antwort e)**

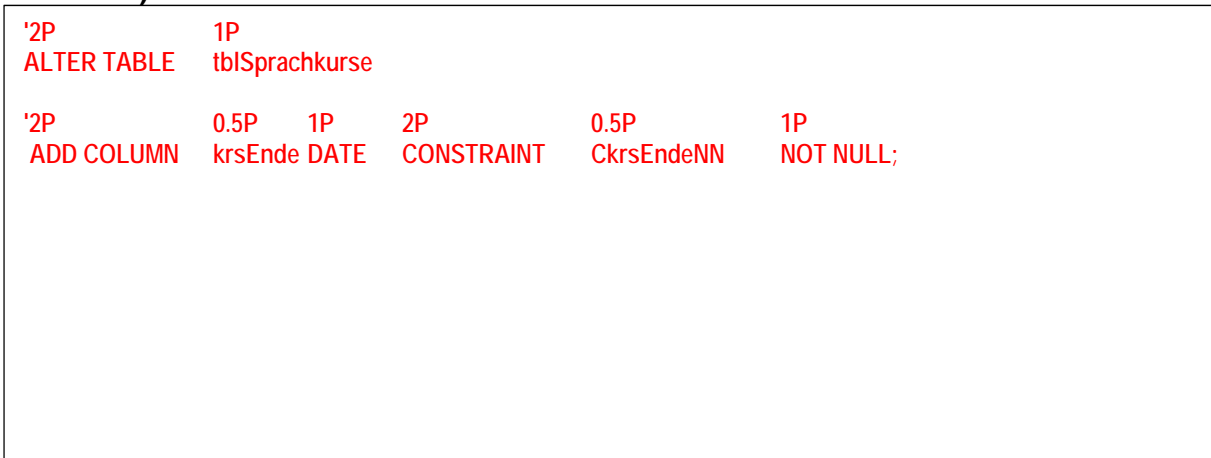

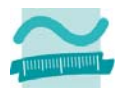

**Aufgabe 4 \_\_\_\_ / 35 Punkte** 

Gegeben ist die folgende Tabelle **tblUrlaubsreisen**, die Reisebuchungen von Reisenden für einen bestimmten Reisezeitraum enthält.

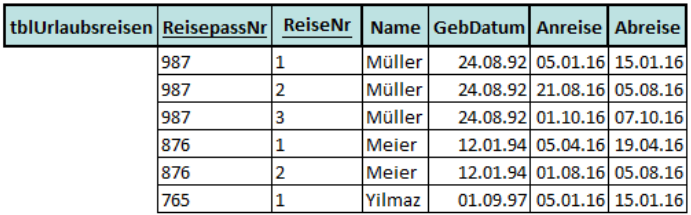

## **Frage a)**

In welcher Normalform befindet sich die folgende Tabelle? [4P] Begründen Sie, warum sich die Tabelle genau in dieser Normalform befindet! [9P]

### **Antwort a)**

**Die Tabelle befindet sich in erster Normalform, weil alle Spalten der Tabelle atomare Werte enthalten und es keine Wiederholungen innerhalb einer Zelle gibt. [4P]** 

**Die Tabelle befindet sich nicht in zweiter (und deshalb auch nicht in dritter) Normalform, weil nicht alle Nicht-Schlüsselattribute vom gesamten Primärschlüssel abhängig sind. [4P] Die Spalten Name und GebDatum sind nur von dem Teil ReisepassNr des Primärschlüssels abhängig. Das sieht man am Beispiel von Müller und Meier. [5P]** 

**Deshalb ist die Tabelle nicht in zweiter Normalform und liegt nur in erster Normalform vor.** 

# **Frage b)**

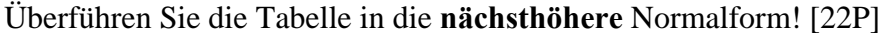

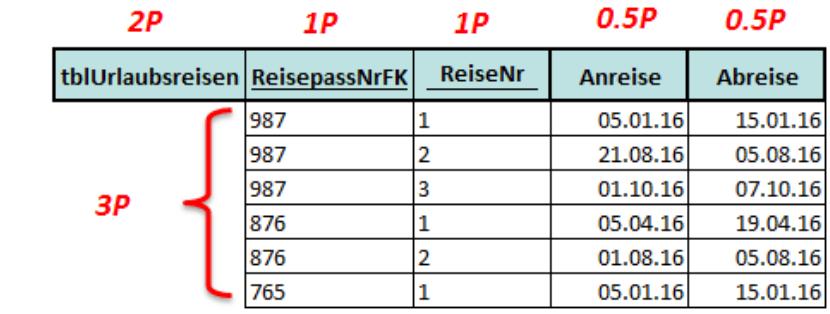

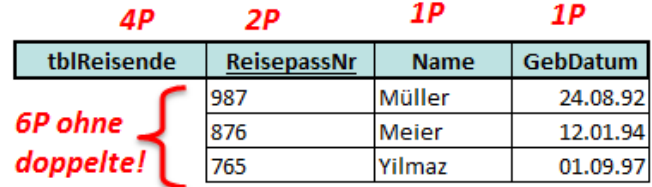

Gegeben ist die Tabelle **tblHotels**. Die Spalte **hotIdPk ist ein Autowert**.

### **Frage**

Vervollständigen Sie die gegebene Prozedur: Verwenden Sie in der Prozedur ein Recordset für den Zugriff

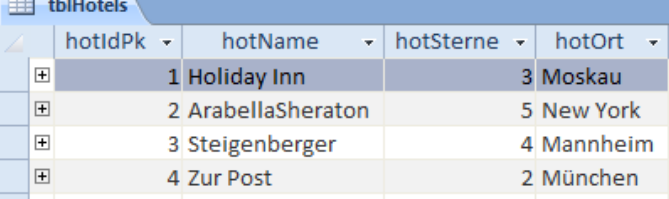

auf die gesamte Tabelle. Mit dem Recordset soll bei allen Hotels die Anzahl Sterne um 1 erhöht werden. Anschließend soll das Hotel "Berliner Hof" in Stuttgart mit 2 Sternen in die Tabelle eingefügt werden. Stellen Sie mit Hilfe einer Transaktion sicher, dass immer alle oder (im Fehlerfall) keine der Datenbankoperationen ausgeführt werden. Geben Sie im Fehlerfall eine Meldung der Fehlerbeschreibung aus.

# **Aufgabe 5a \_\_\_\_ / 35 Punkte**

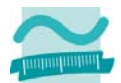

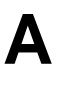

#### **Antwort**

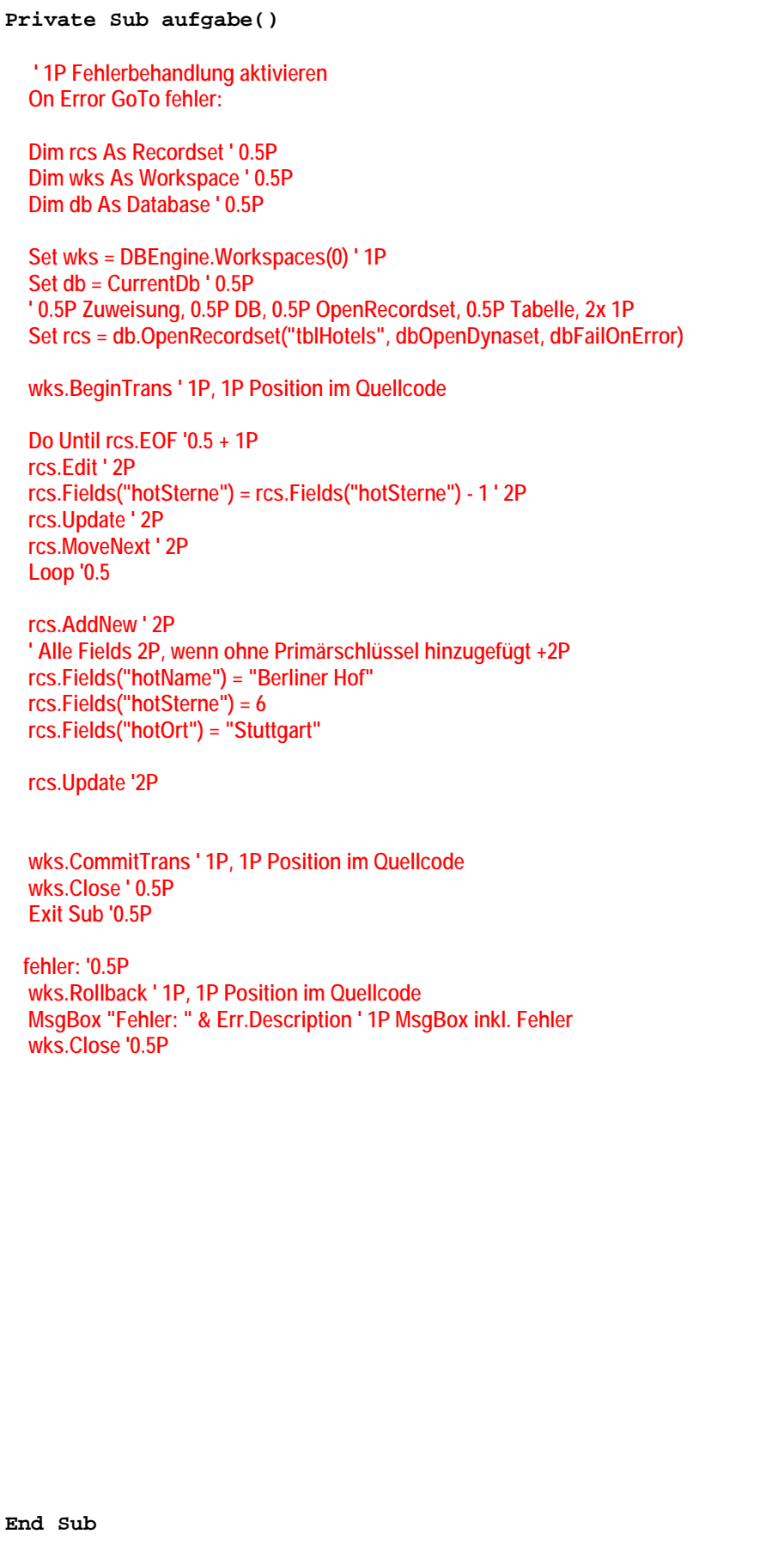